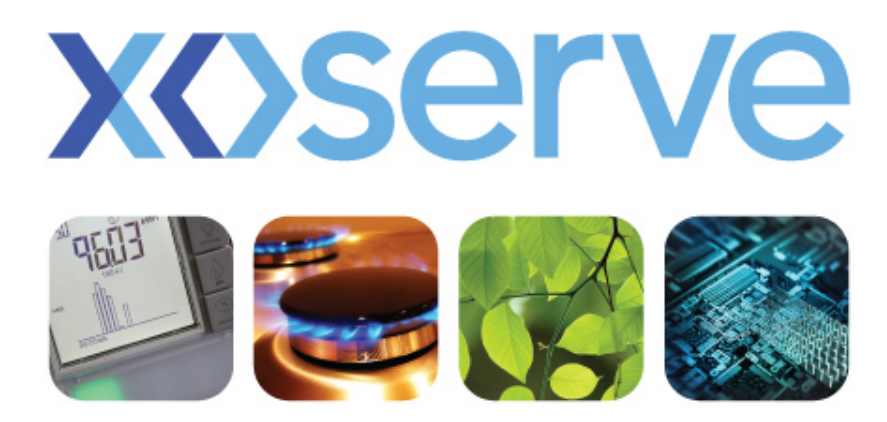

#### Project Q Contact Management Service

**UK Link Committee Meeting 10 November 2011** 

### Agenda

- 1. Project Q Update 1.1 Project Timeline – Indicative Milestones 1.2 Service Name 1.3 Contact Management Service Landing Page
- 2. File Format Walkthrough
- 3. Exception Messages
- 4. Case Event Descriptions
- 5. User Security Controls 5.1 Parent / Child Organisation 5.2 Collecting User Details
- 6. Transition 6.1 File Flows 6.2 Data Migration
- 7. Stakeholder Trials
	- 7.1 Approach
	- 7.2 Participation
	- 7.3 Communications
	- 7.4 Timeline

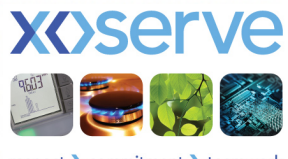

respect > commitment > teamwork

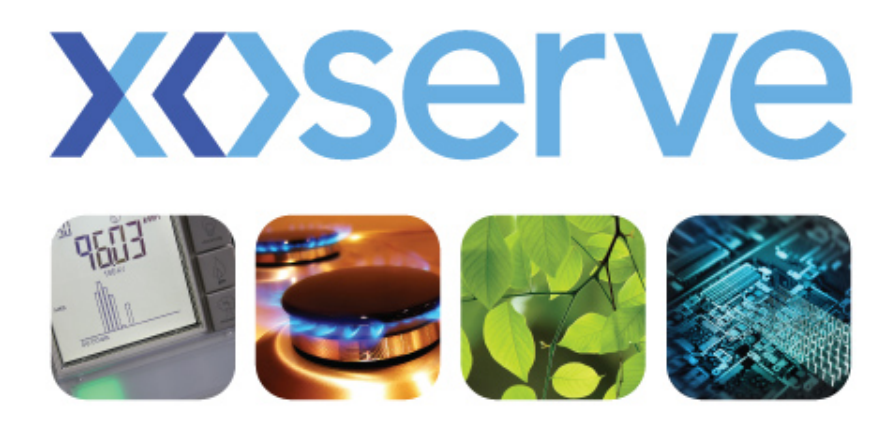

#### Project Timeline Indicative Milestones Operational Update

## Project Timeline - Indicative Milestones

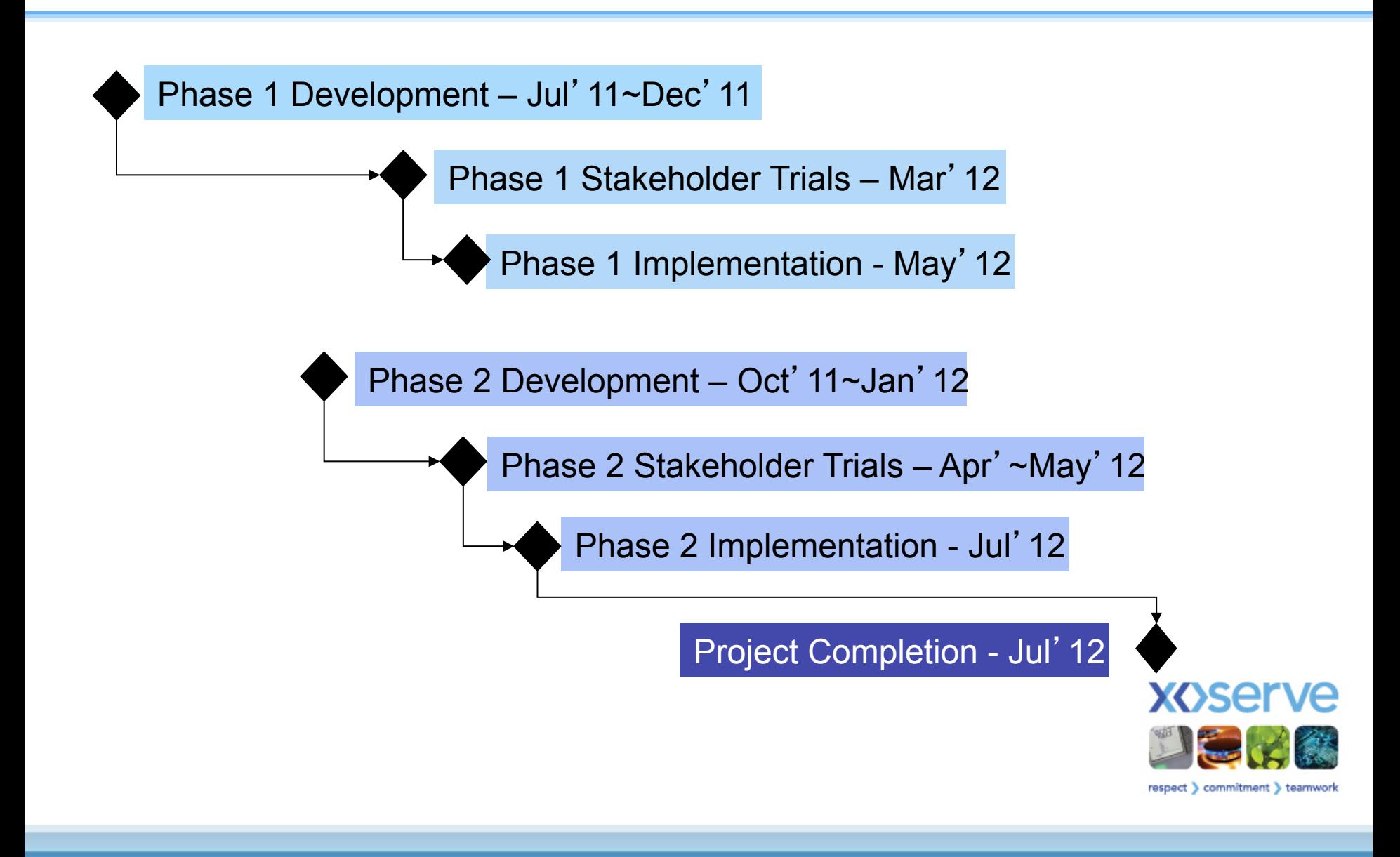

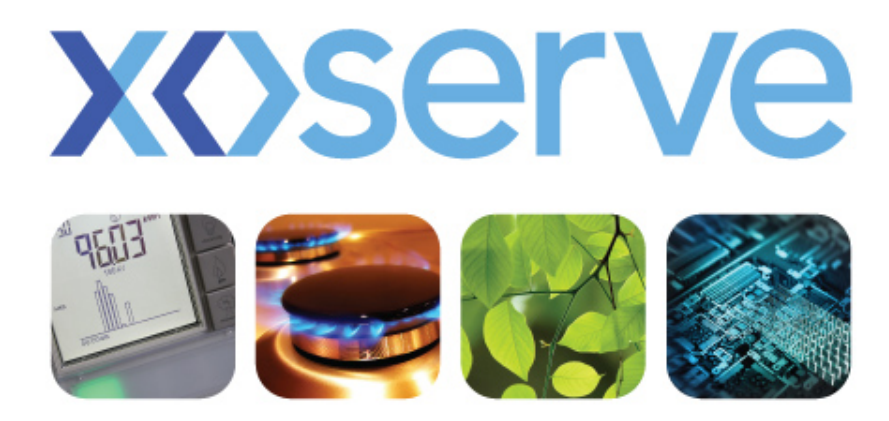

# Service Name

Operational Update

### Service Name

Contact Management – has three Sub Services

- Data Amend Service: ADD AGG APP AQQ CDQ DMQ DUP ECO ENQ FLE FOM GSR ISO MNC MUS PRS PSA PSI RFA SAR TOG TYP UNC
- **Invoicing Service:** DMC DMR INV
- Reconciliation Service: Filter Failure Processes

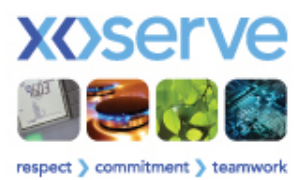

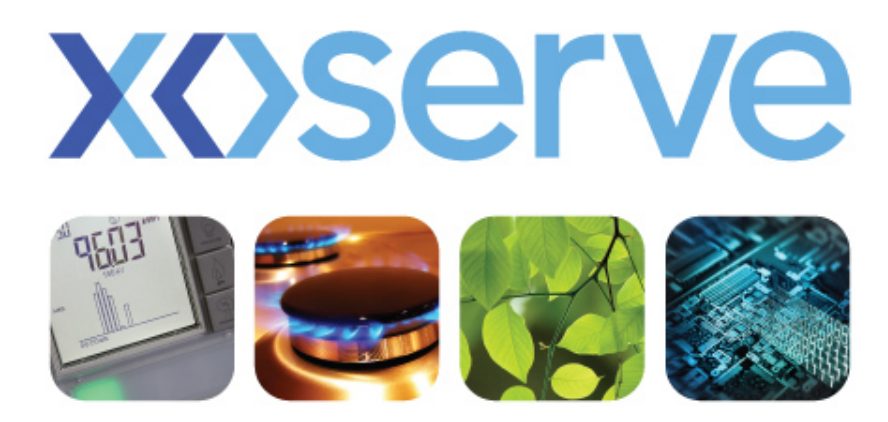

respect > commitment > teamwork

# Contact Management Service Landing Page

Operational Update

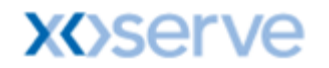

**Contact Management** 

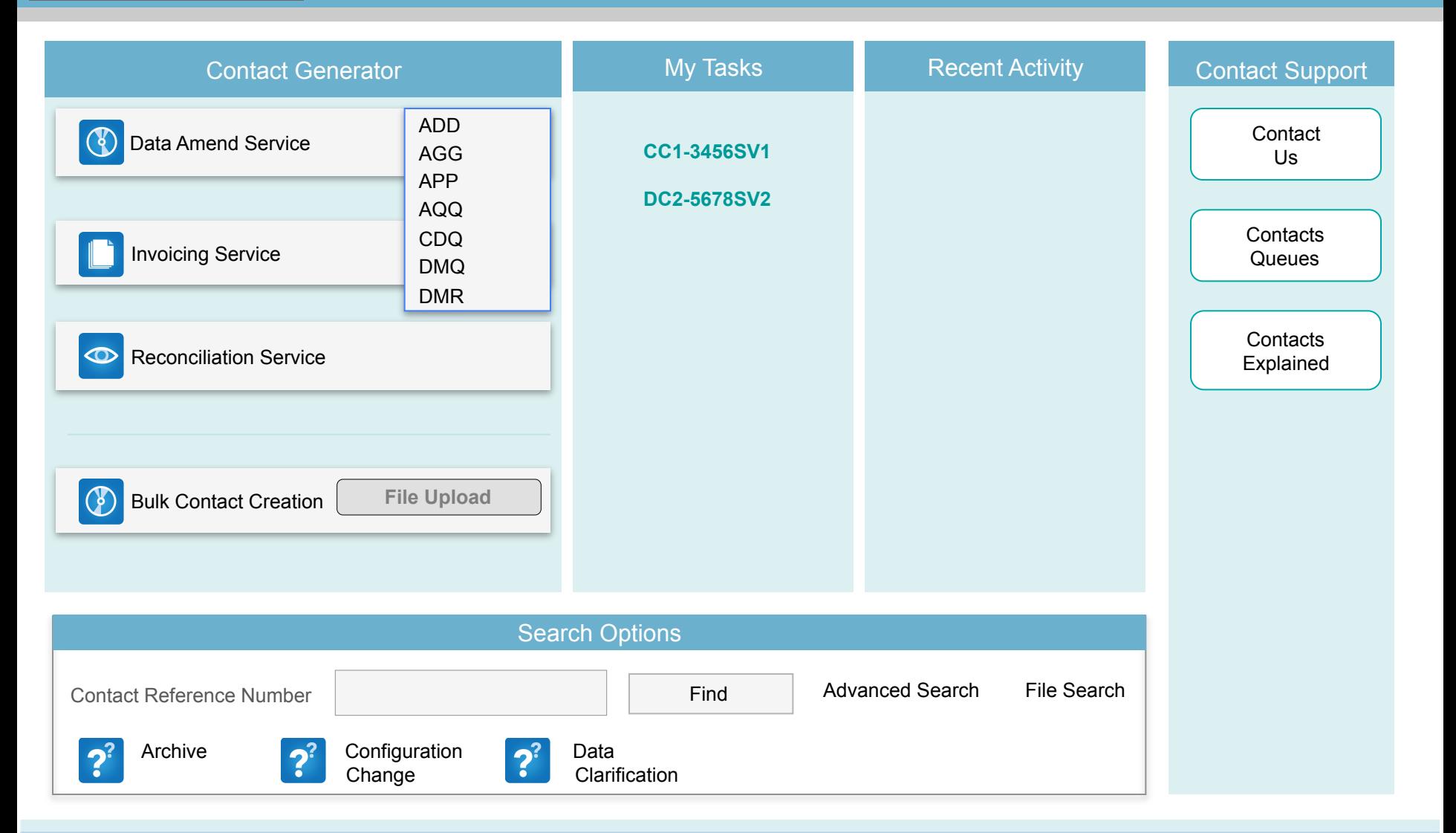

@ Copyright Xoserve Limited 2011 - All Rights Reserved

Xoserve Limited. Registered Office 1-3 Strand, London WC2N SEH. Registered in England and Wales. Company No. 5046877. VAT Registration No. 851 6025 43

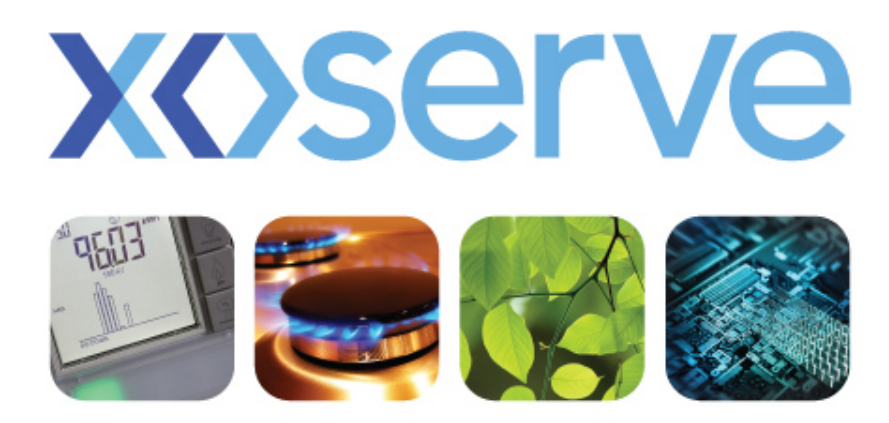

# File Format Walkthrough

Technical Update

# File Format Walkthrough

- Scope of walkthrough: Phase 1 File Formats proposed for:
	- ʻQMP' File sent by Originator to log contacts in Q System
	- ʻQCL' Report File for shippers for list of contacts closed for the Originator
	- ʻQMR' Acknowledgement for QMP files
	- ʻQMJ' Complete File Rejection for QMP files
	- ʻQEX' Report File for shippers for list of case event status changes
- Xoserve are today seeking approval to the file formats issued
- Is potential for further File Format changes as a result of Phase 2 implementation

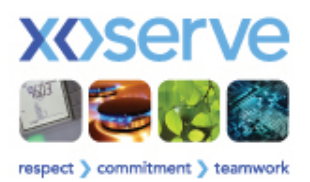

# File Format Changes (1)

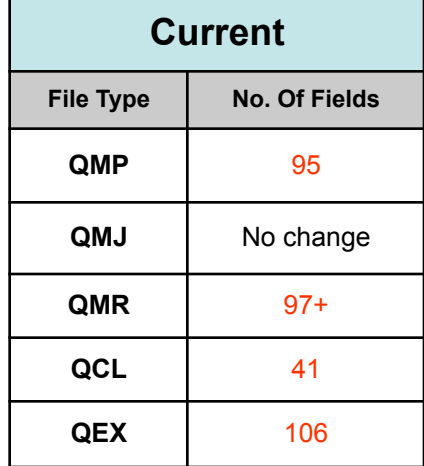

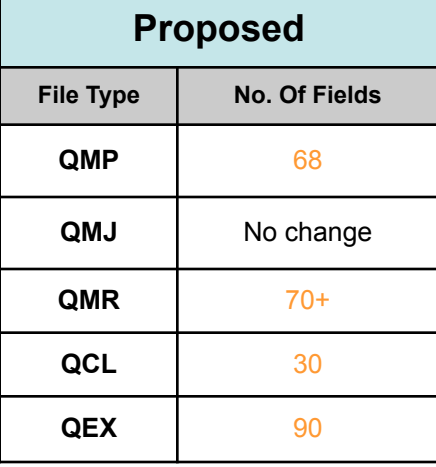

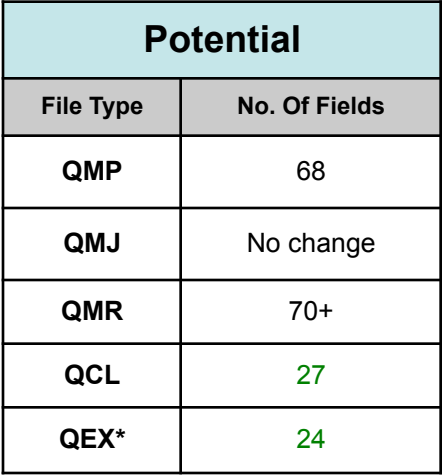

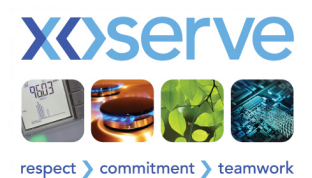

# File Format Changes (2)

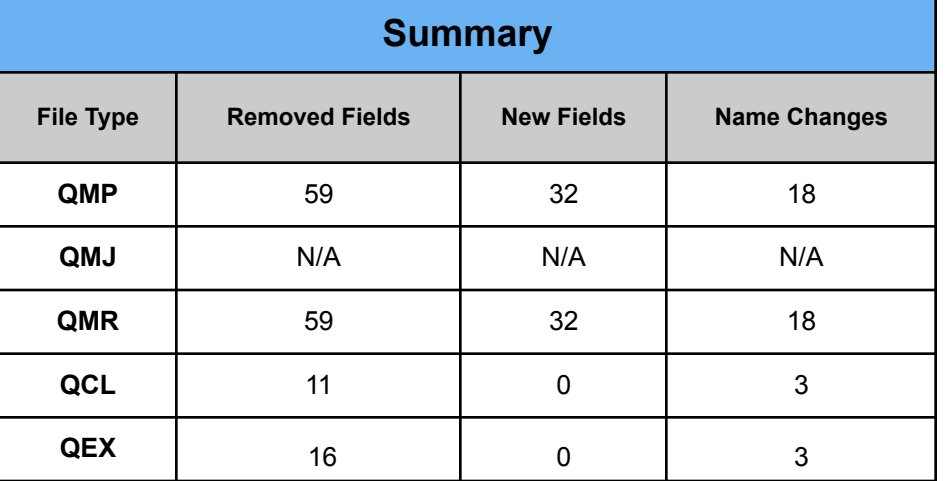

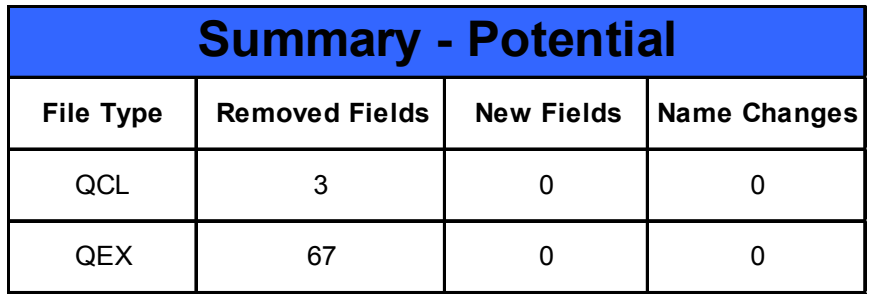

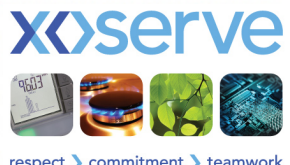

respect > commitment > teamwork

### QEX – ʻPotential' Example

#### **E.g. 4 rows now……**

"N43"," ",423,,"XOS","Xoserve Ltd",". "," ","**QMP002936074**","CTW","**AAMA**",20110216,20110505 085749,53,0,1,," "," "," "," "," "," "," "," "," "," ",," ",,,,,20110125,"RIR/1a"," ",,,," ",," "," ",,,,52,,," "," "," "," "," "," ",,,,,," ",,,," ",962770,,,,,,," ",,,,,,,,,,,,, 20110201,0,0,20110216,20110131,20110201,9334086,0,47440791,47440736,99999945,,,-99999,0,21283,21283,232335,1091668365,1 9898925.57,307784.96

"N43"," ",423,,"XOS","Xoserve Ltd",". "," ","**QMP002936074**","CTW","**VCSC**",20110216,20110505 085749,53,0,1,," "," "," "," "," "," "," "," "," "," ",," ",,,,,20110125,"RIR/1a"," ",,,," ",," "," ",,,,52,,," "," "," "," "," "," ",,,,,," ",,,," ",962770,,,,,,," ",,,,,,,,,,,,, 20110201,0,0,20110216,20110131,20110201,9334086,0,47440791,47440736,99999945,,,-99999,0,21283,21283,232335,1091668365,1 9898925.57,307784.96

"N43"," ",423,,"XOS","Xoserve Ltd",". "," ","**QMP002936074**","CTW","**OUTS**",20110216,20110505 141541,53,1,1,," "," "," "," "," "," "," "," "," "," ",," ",,,,,20110125,"RIR/1a"," ",,,," ",," "," ",,,,52,,," "," "," "," "," "," ",,,,,," ",,,," ",962770,,,,,,," ",,,,,,,,,,,,, 20110201,0,0,20110216,20110131,20110201,9334086,0,47440791,47440736,99999945,,,-99999,0,21283,21283,232335,1091668365,1 9898925.57,307784.96

"N43"," ",423,,"XOS","Xoserve Ltd",". "," ","**QMP002936074**","CTW","**CLRD**",20110216,20110506 090045,53,0,0,," "," "," "," "," "," "," "," "," "," ",," ",,,,,20110125,"RIR/1a"," ",,,," ",," "," ",,,,52,,," "," "," "," "," "," ",,,,,," ",,,," ",962770,,,,,,," ",,,,,,,,,,,,, 20110201,0,0,20110216,20110131,20110201,9334086,0,47440791,47440736,99999945,,,-99999,0,21283,21283,232335,1091668365,1 9898925.57,307784.96

#### **Potential – Could be 1 row……**

"N43"," ",423,,"XOS","Xoserve Ltd",". "," ","**QMP002936074**","CTW","**CLRD**",20110216,20110506 090045,53,0,0,," "," "," "," "," "," "," "," "," "," ",," ",,,,, 20110125,"RIR/1a"," ",,,," ",," "," ",,,,52,,," "," "," "," "," "," ",,,,,," ",,,," ",962770,,,,,,," ",,,,,,,,,,,,,

20110201,0,0,20110216,20110131,20110201,9334086,0,47440791,47440736,99999945,,,-99999,0,21283,21283,232335,1091668365,19898925.5 7,307784.96

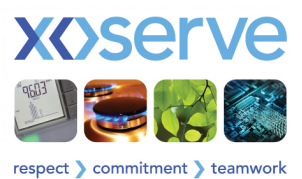

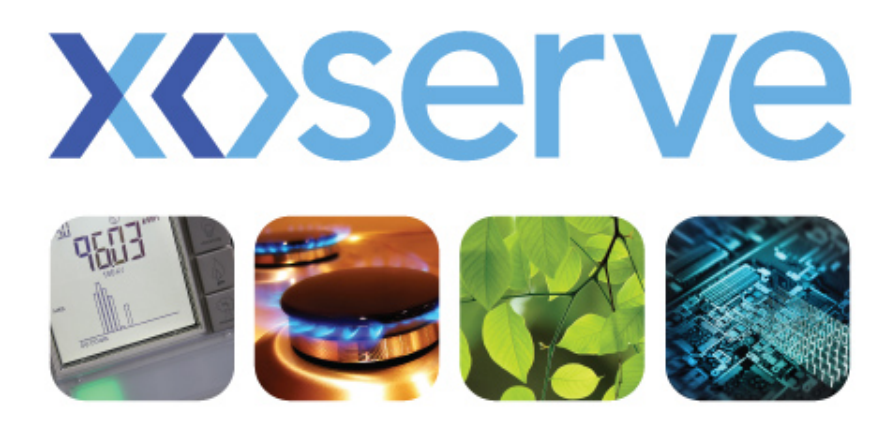

# Exception Messages

Technical / Operational Update

# Reject Codes / Exception Messages

- Reject Codes are formed by 3 letters and 5 numbers
	- CNQ00034 = Domestic v. Industrial indicator not provided
	- There are 188 that exist today for ConQuest transactions
- Due to process re-engineering there are 69 additional Reject Codes
	- These are identifiable by the 3 letters of QRJnnnnn
	- New:  $-$  QRJ00066 = Meter Point Status is already live on UK-Link
	- This will increase when Phase 2 processes designed
- Reject Codes are transmitted via file
	- Currently :- sent via QMJ or QMR (code only)
	- Future :- they will also be sent via QCL (code) if validation failures post logging a Contact (could be multiple reasons)

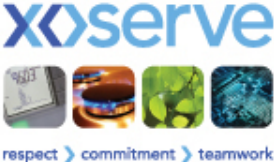

# Reject Codes / Exception Messages

- Exception messages will appear on screen and form the resolution text if validation fails.
	- Exception messages appear if User makes an error prior to generating a Contact
	- Resolution Text is sent for validation failures post the Contact being logged
- We have similar rejection reasons  $-$  each has its own rejection code
	- $CNO00034 = Domestic v<sub>1</sub> Industrial Indicator Not Provided$
	- $$
	- **= Incorrect Format/Length for Domestic v Industrial Indicator** We could simplify....
	- $CNO00034 = Please$  provide a valid 'domestic v industrial' indicator

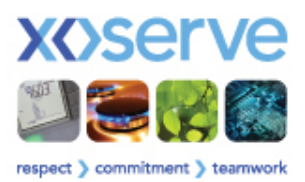

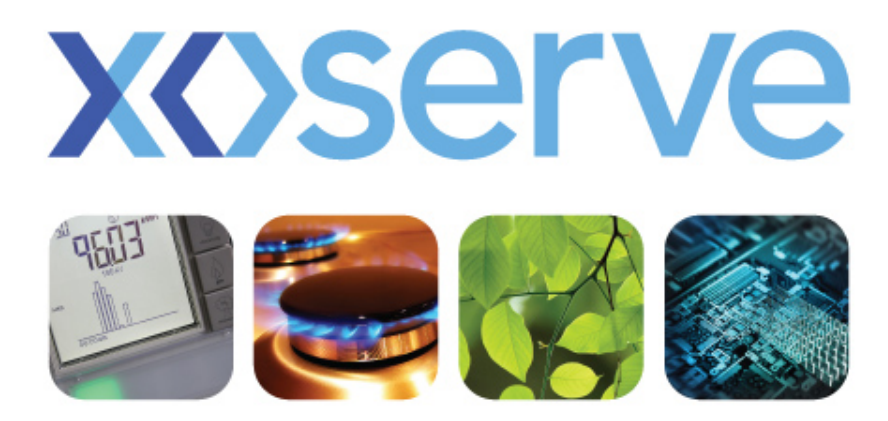

# Case Event Descriptions

Operational Update

## Case Event Descriptions

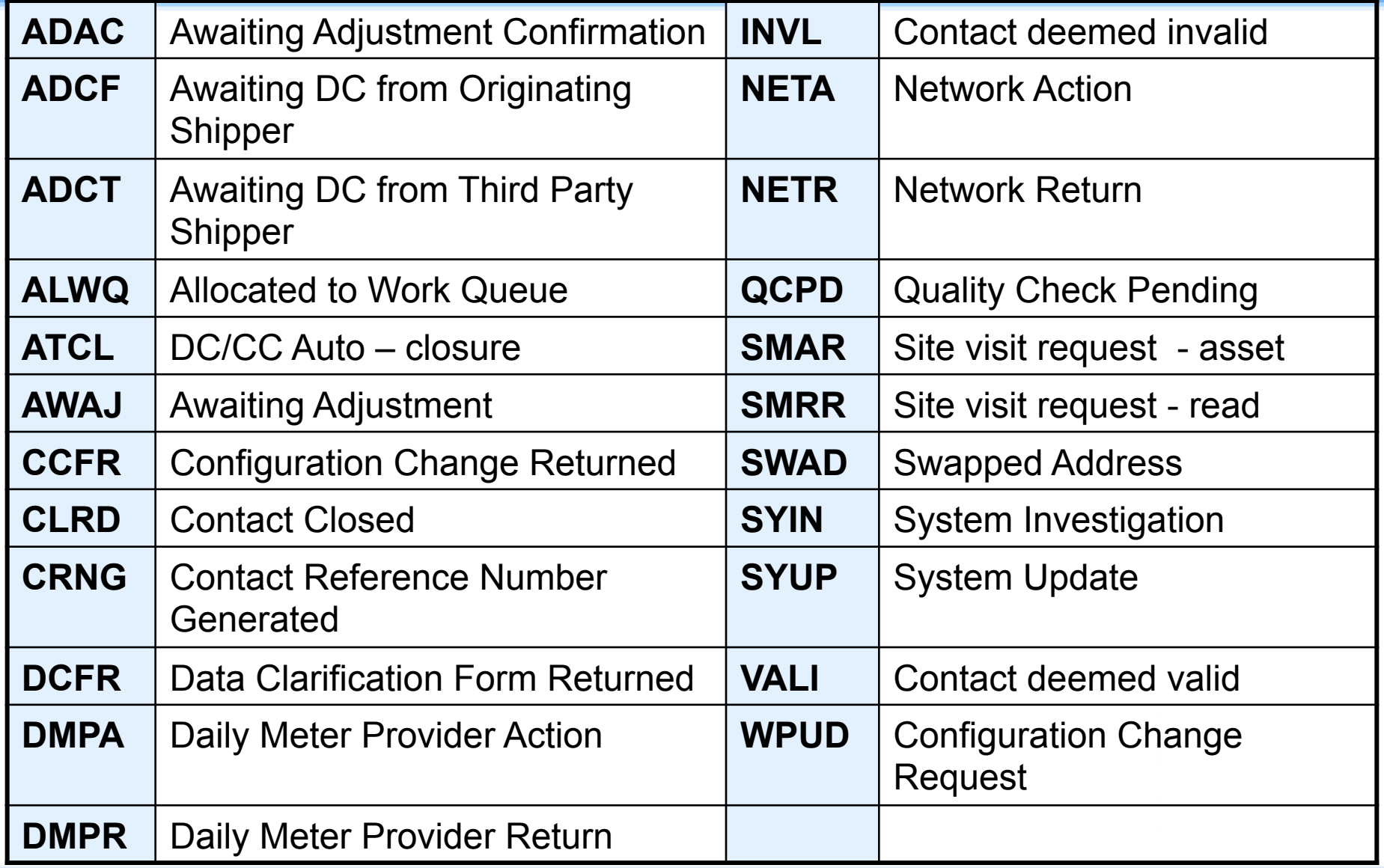

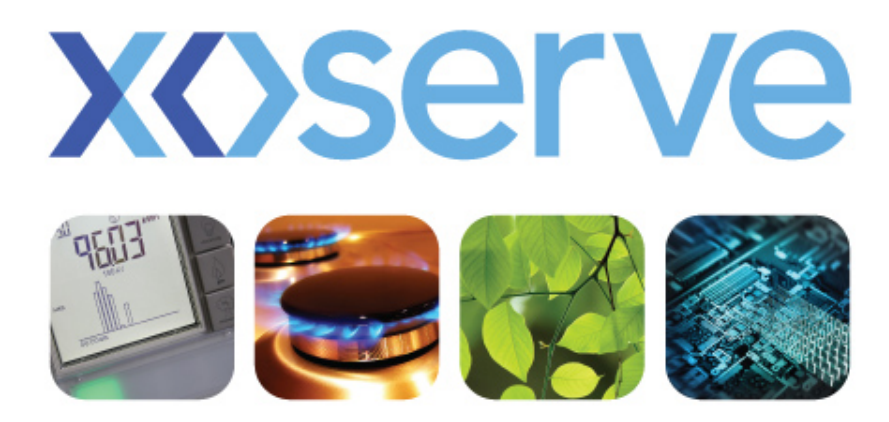

# User Security Controls

Technical Update

### One User – One Account

- A User can only exist once in our security register
- Uniqueness of the User I.D. and email address will be tested as part of validation
- One account will provide a User access to the services that they have been granted
- An account per Shipper Short Code will be a thing of the past

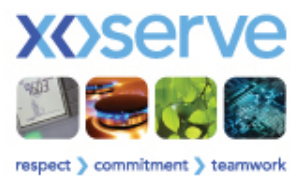

## Parent / Child Organisations

- Organisations that consist of multiple Shippers can have a ʻGroup' set up
- Parent / child structure provides flexibility as to how you set up your User base.
- This structure enables 'Parent' Organisations to manage User access controls across span of child organisations
- Enables the ability to confine access to 'Child' organisations

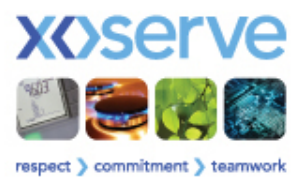

## Parent / Child Organisations

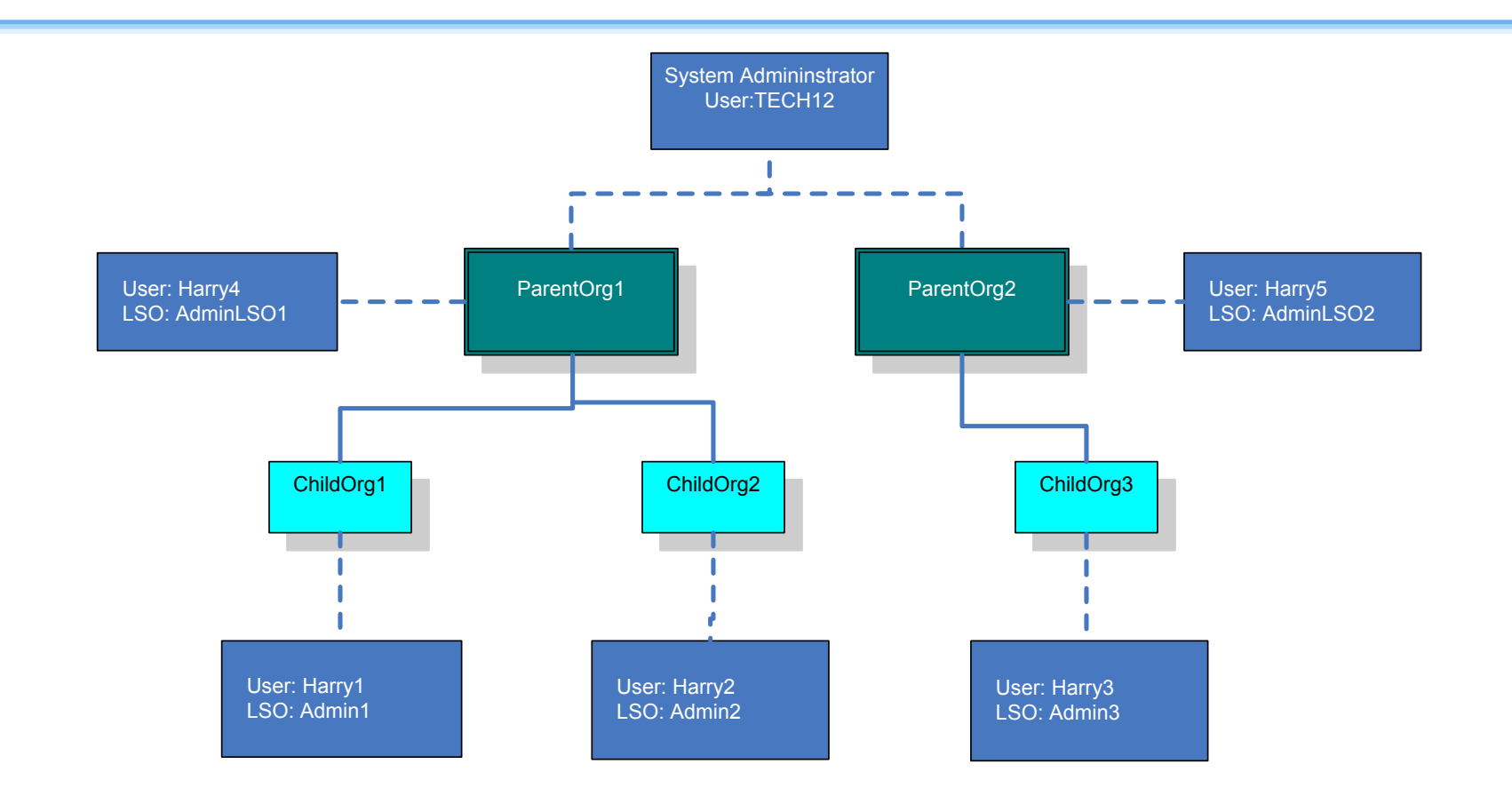

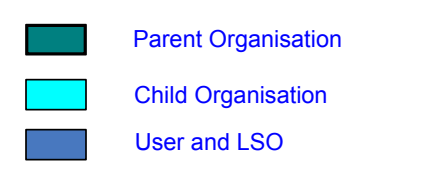

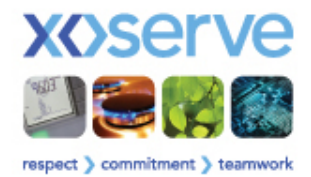

## Parent / Child Organisations

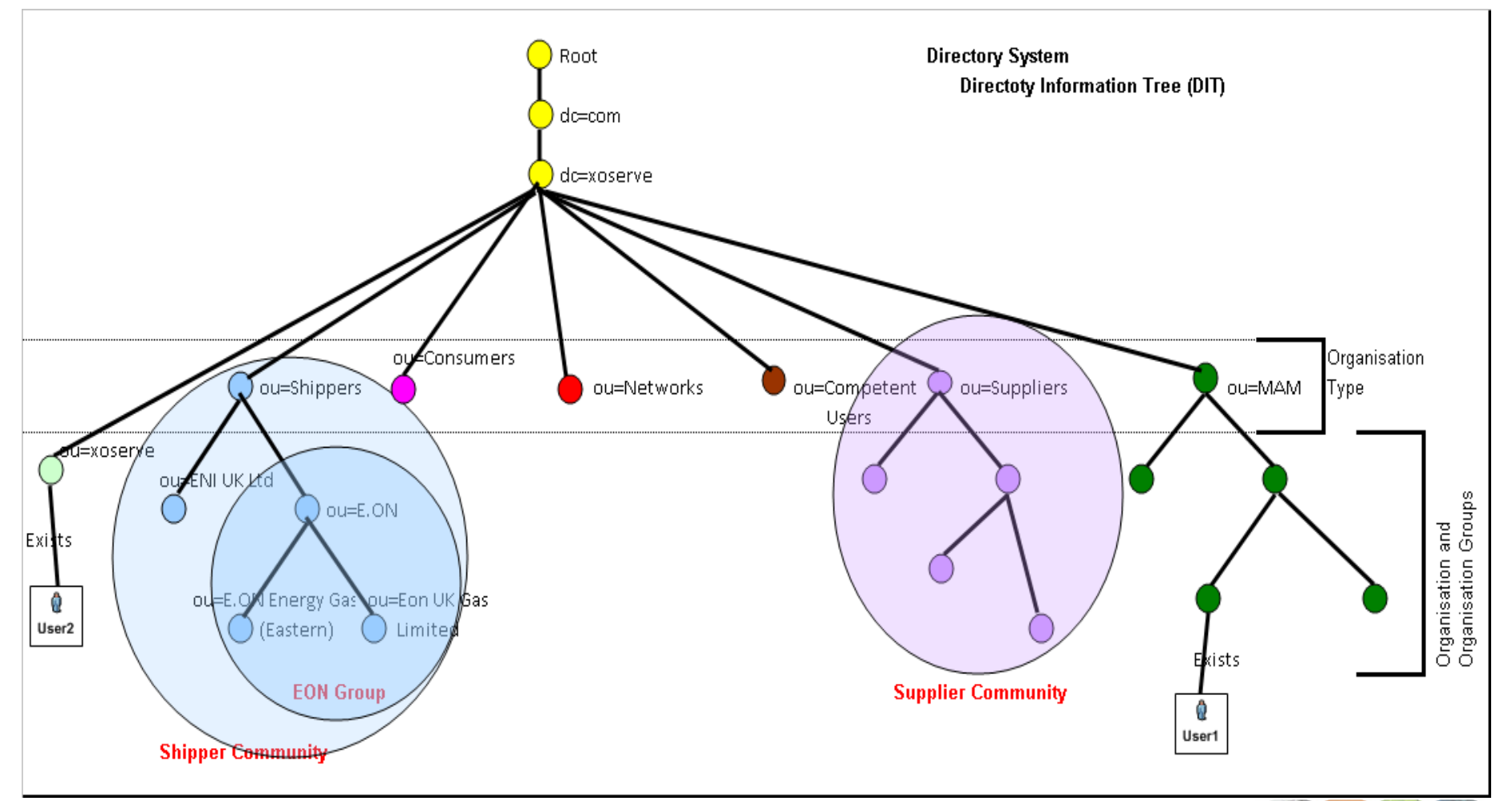

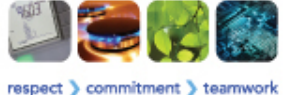

#### STEP 1

- Xoserve to write to existing / known LSO's to confirm if they will remain the LSO
	- Xoserve can do this directly, or through CEUG representatives
	- Only relates to LSOs who have a ConQuest affiliation
- Xoserve will need Shipper to clarify, which part (group level or sub-division level) the LSO will reside
	- Only relevant to Shippers who are part of a group set-up
	- Xoserve will liaise directly to those that this relates to
- Where organisation does not have an identified LSO, Xoserve will write to organisation to obtain LSO nomination
	- There is a registration process for this

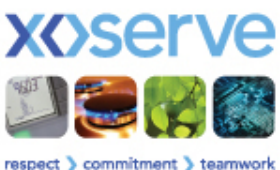

#### STEP 2

- Xoserve will write to confirmed LSO's providing a spreadsheet for each LSO to collate User details for their organisation
	- Users will not be migrated from ConQuest
	- User profile details must be provided via the spreadsheet
	- Alternatively, the LSO's can set up Users post phase 1 Go Live
- Xoserve will undertake validations on received spreadsheets to ensure that the User Id and Email address is unique
	- Xoserve will resolve any discrepancies identified

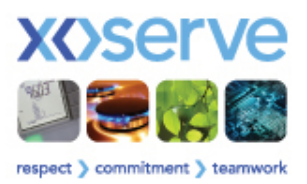

#### TIMESCALES

- There will be 2 opportunities to submit User details:
	- By 27-Dec-2011: will mean that the user details provided can be utilised for internal testing purposes
	- By 09-Mar-2012: to have users registered and able to use the system on Day 1 Go-Live
- User details provided post dates will not be available in system on Day 1
	- LSOs will be required to create new Users within the PAWS system

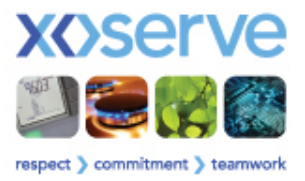

What you can expect to receive:

- As part of the pre-implementation activities all User Data will be uploaded and validated
- Passwords will be auto generated and emailed to Users (exact timing to be confirmed at a later date) ahead of Day 1 Go-Live

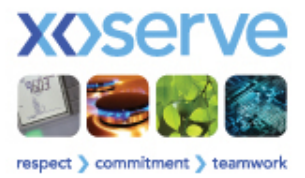

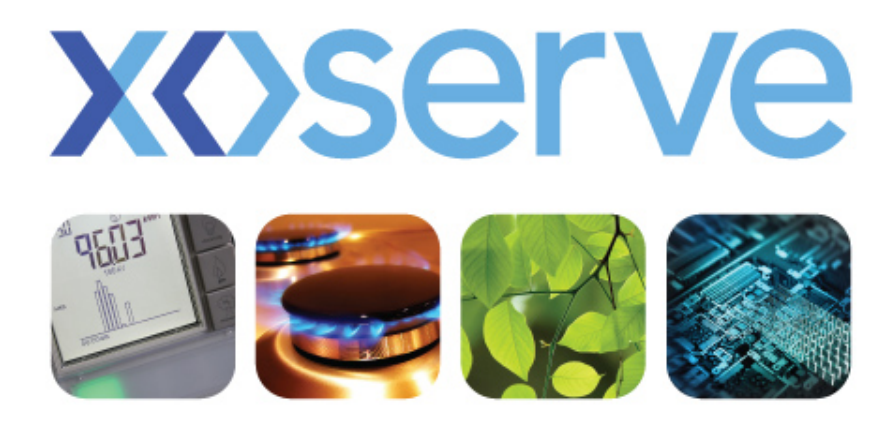

# **Transition**

Technical Update

# Transition (1)

- Ability to create new Phase 1 contacts will be disabled in ConQuest
- Phase 1 closed contacts will be migrated to Contact Management system
- Remaining (Phase 1) open contacts in ConQuest will be closed in ConQuest and migrated to Contact Management system
- Option will be available to search migrated contacts in Contact Management system
- **XOSETVE**

• Changes in Helpdesk arrangements – Communicated at a later stage

# Transition (2)

#### Communicate and agree Q file types/formats that will be used for each phase

#### **FILE TYPE IN /OUT PROPOSAL QMP**  Have a new QMP file implemented in Phase 1 and only route to Q. Stakeholders informed of change for Phase 1 TOG & GSR contacts via new QMP logged manually into ConQuest until Phase 2 **QMJ** O The existing format QMJ file will be implemented for Phase 1. As this is a rejection response **QMJ** from a QMP file, you will only receive one QMJ file back **QMR**  $\begin{bmatrix} 0 & 0 \end{bmatrix}$  As a result of using QMP file into Q then the QMR file will just be routed from Q. Need to inform users of change to file format. **QCL** O a) Use new format QCL file for Phase 1 & stop any QCL files coming from ConQuest. Data migration script to send closed contacts from ConQuest to Q which are then closed retrospectively resulting in users getting new format QCL file albeit a possible delay. Stakeholders to be informed of new format for Phase 1 or b) New proposal is to not send any QCL files from outstanding contacts on ConQuest during Phase 1. Understanding required from Shippers at CEUG of the impact this will cause **QEX** O Not issue QEX file from ConQuest for Phase 1, if required by stakeholders send via e-mail

#### **Q File Type Phased Approach**

# Transition Approach – Data Migration

#### PRE-IMPLEMENTATION

- All ConQuest Closed Contacts will be migrated to new system
- Operational Contact Codes: <= 5 years old
- Invoicing Contact Codes: <=10 years old

#### DURING CUTOVER

- As Contacts closed on ConQuest will be migrated nightly
- Any ConQuest contacts still at Open status at end of Cutover will be manually transferred

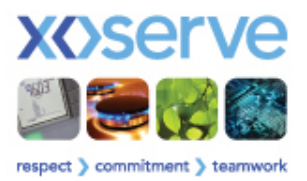

## Transition Approach – Data Migration

- Approach will be same for both Phase 1 and 2
- Users will be able to access migrated contacts via Search Facility
- No historic data will be migrated for non ConQuest processes to Contact Management system

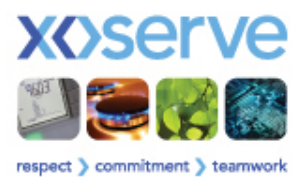

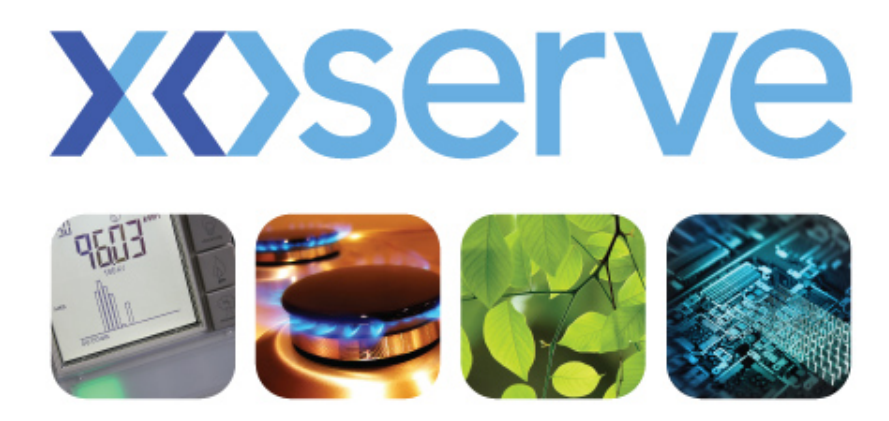

# Stakeholder Trials

Operational Update

## Stakeholder Trials - Approach

- Open to all external Users of the Contact Management Service:
	-
	- Shippers Network Operators UIPs
		-
- MRAs DMSPs
	-
- Trials conducted for both Phase 1 and Phase 2
- Each Trial period will be 2 weeks in duration
	- Trial Phase 1: 5th 17th March 2012 *(indicative dates)*
	- Trial Phase 2: 30th April 7th May 2012 *(indicative dates)*
- Scope of each Trial will be limited to processes being implemented in that phased release

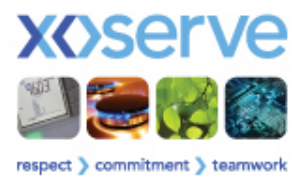

## Stakeholder Trials - Participation

- Participants to register interest 4 months prior to each Trial
	- Phase 1 ~ 7th November 2011 *(indicative date)*
	- Phase 2 ~ 9th January 2012 *(indicative date)*
- Provide names of Testers and contact details
	- Individuals will be invited to form the Stakeholder Trials Working Group along with Xoserve representatives
- No. of Testers will be limited to 2 per Organisation initially
- Final No. of Testers will be agreed after confirmation of number of participants,
	- Dependent upon level of take up, may be flexibility to have more testers per **Organisation**

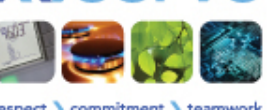

### Stakeholder Trials - Access

- Trial will be conducted remotely from Stakeholder participants standard office location
- User Access to Trial Environment will be granted via Internet URL
- User Accounts will be set up in advance of each Trial
- Participating Users will be required to provide User details prior to each trial
	- Xoserve will provide template to Users to collate User details

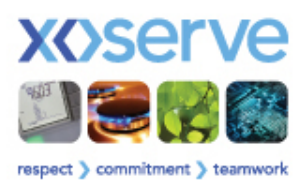

## Stakeholder Trials - Communication

- Communication Strategy
	- Propose to establish a separate Forum for Stakeholder Trials Working Group
	- Continue to communicate progress, highlights, topics of interest through CEUG and UK Link Committee fora
- Communication Strategy ~ Key Milestones (Proposed) **:** Initial Approach Walkthrough
	-
	- Training
	- Regular Progress Checkpoint meetings run up to the Trials (Suggested frequency is fortnightly for the 3 months leading up to Trials –<br>tba)
	- Regular Checkpoint meetings during the Trial
	- Post Trial Review

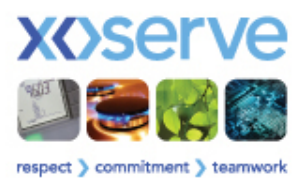

#### Stakeholder Trials - Supporting Documents

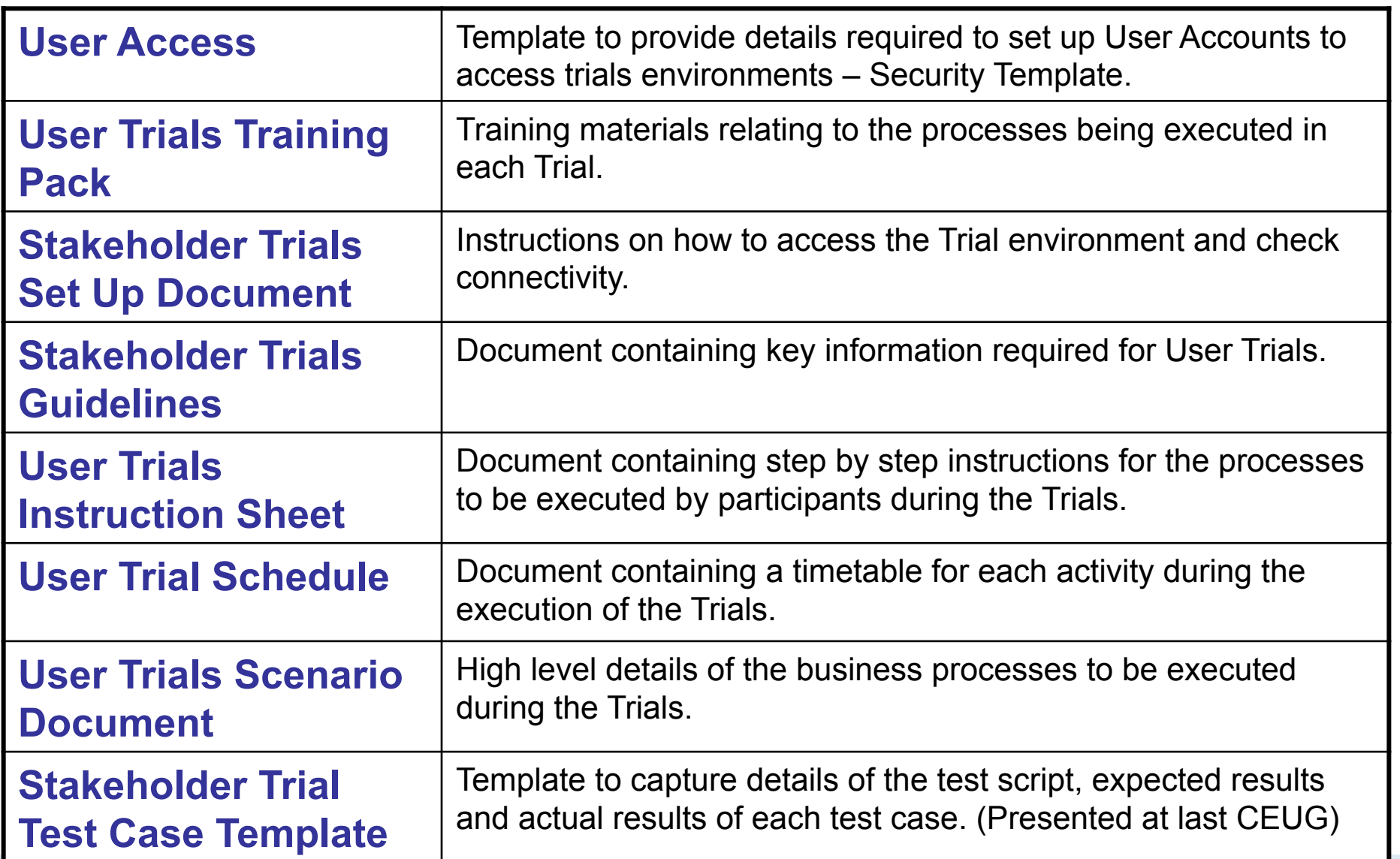

## Stakeholder Trials Phase 1 – Timeline

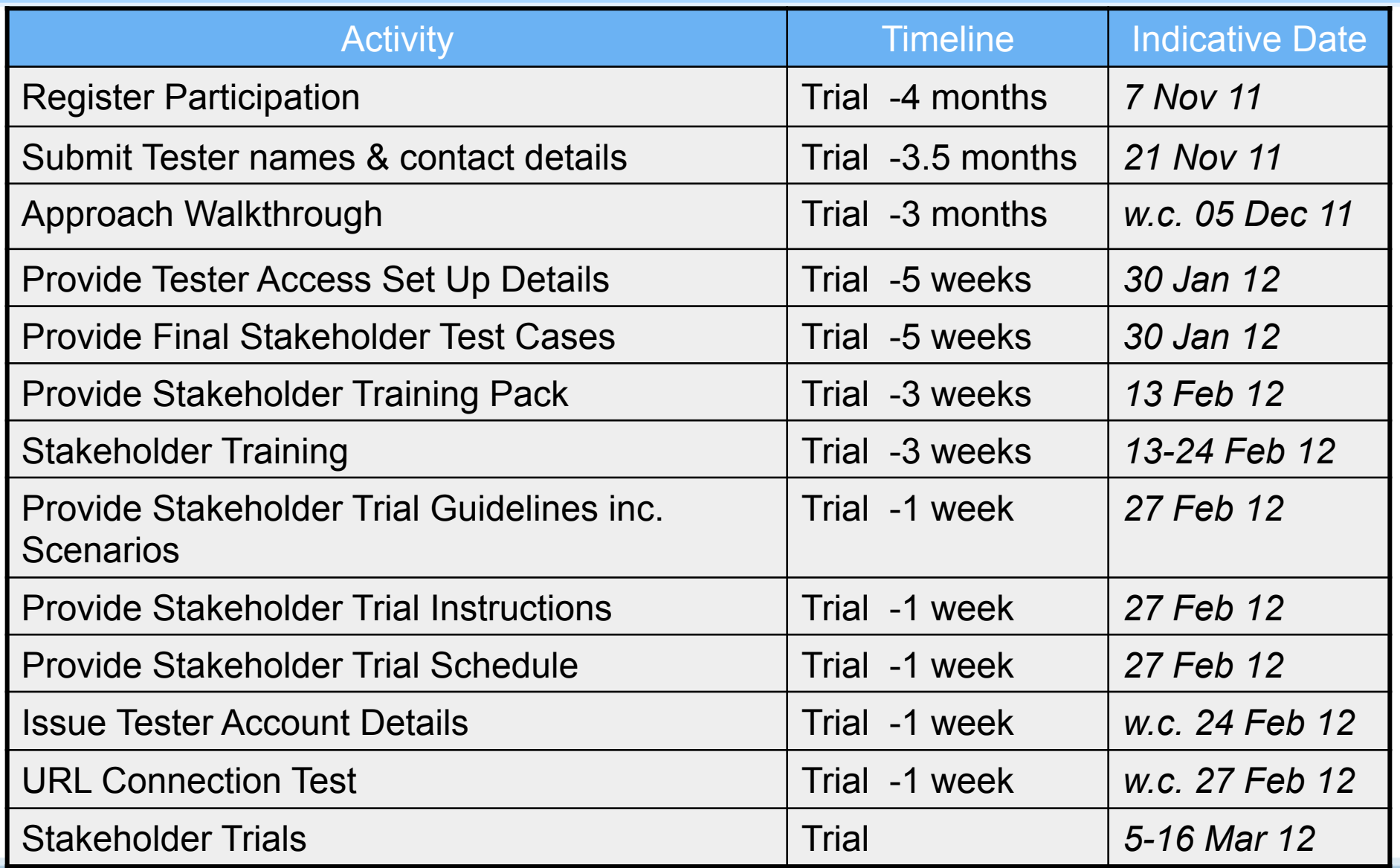

## Stakeholder Trials Phase 2 – Timeline

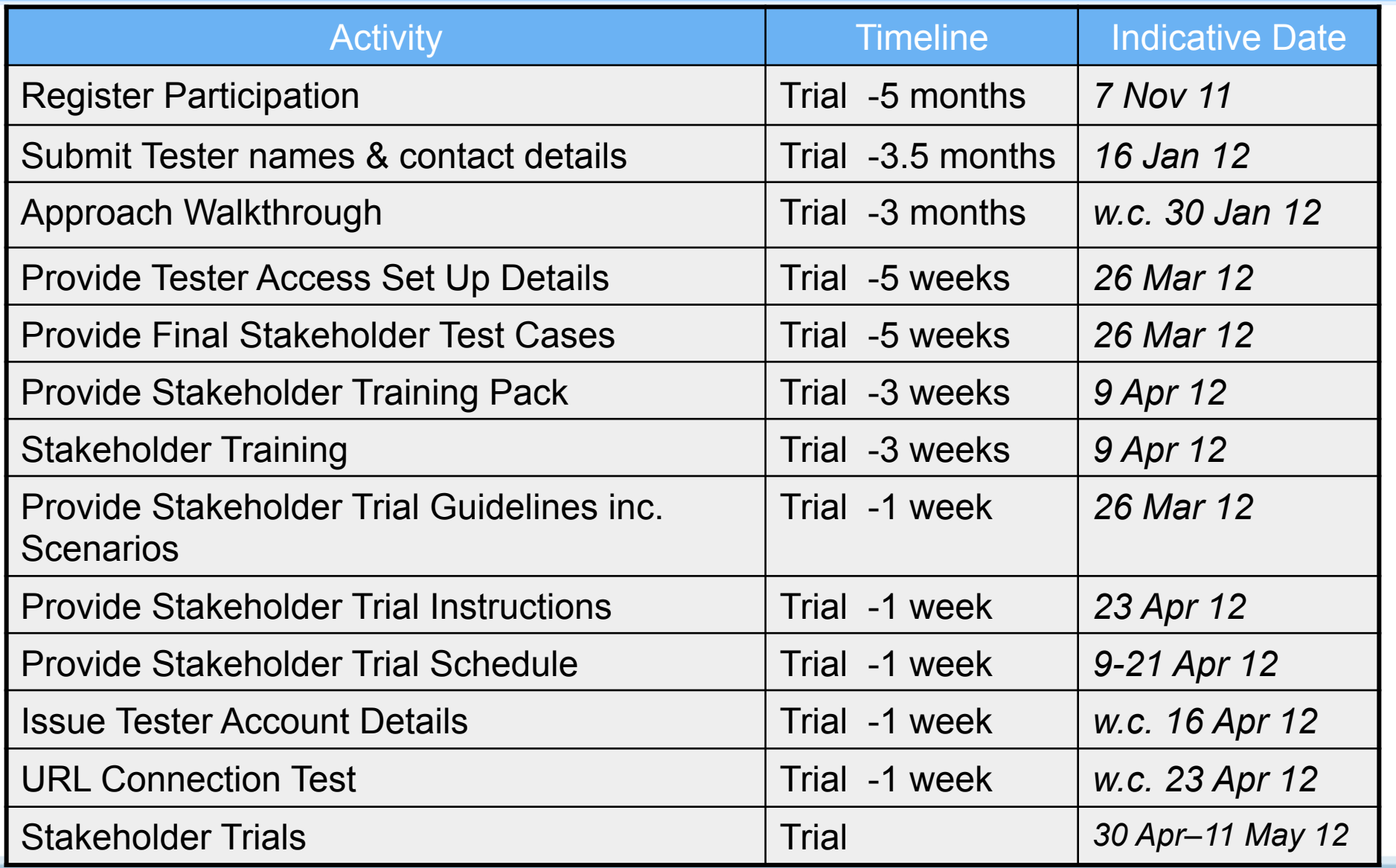